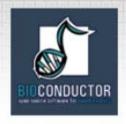

# Bioconductor Tutorial Part I

www.bioconductor.org

# Sandrine Dudoit Robert Gentleman

MGED6 September 3-5, 2003 Aix-en-Provence, France

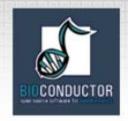

# **Core Development Team**

**Douglas Bates**, University of Wisconsin, Madison, USA.

Benjamin Bolstad, Division of Biostatistics, UC Berkeley, USA.

Vincent Carey, Harvard Medical School, USA.

Marcel Dettling, Federal Inst. Technology, Switzerland.

**Sandrine Dudoit**, Division of Biostatistics, UC Berkeley, USA.

Byron Ellis, Department of Statistics, Harvard University, USA.

**Laurent Gautier**, Technical University of Denmark, Denmark.

Robert Gentleman, Harvard Medical School, USA.

**Jeff Gentry**, Dana-Farber Cancer Institute, USA.

Kurt Hornik, Technische Universitat Wien, Austria.

**Torsten Hothorn**, Institut fuer Medizininformatik, Biometrie und Epidemiologie, Germany.

Wolfgang Huber, DKFZ Heidelberg, Germany.

Stefano lacus, University of Milan, Italy

Rafael Irizarry, Department of Biostatistics, Johns Hopkins University, USA.

Friedrich Leisch, Technische Universitat Wien, Austria.

Martin Maechler, Federal Inst. Technology, Switzerland.

Colin Smith, NASA Center for Astrobioinformatics, USA.

Gordon Smyth, Walter and Eliza Hall Institute, Australia.

Anthony Rossini, University of Washington, Fred Hutchinson Cancer Research Center, USA.

Gunther Sawitzki, Institute fur Angewandte Mathematik, Germany.

**Luke Tierney**, University of Iowa, USA.

Yee Hwa (Jean) Yang, Department of Biostatistics, UC San Francisco, USA.

Jianhua (John) Zhang, Dana-Farber Cancer Institute, USA.

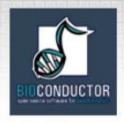

#### References

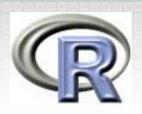

- Bioconductor <u>www.bioconductor.org</u>
  - software, data, and documentation (vignettes);
  - training materials from short courses;
  - mailing list.
- R www.r-project.org, cran.r-project.org
  - software (CRAN);
  - documentation;
  - newsletter: R News;
  - mailing list.
- Personal
  - www.stat.berkeley.edu/~sandrine
  - www.hsph.harvard.edu/facres/gent.html

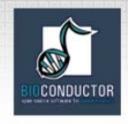

#### **Outline**

#### Part I

- Overview of the Bioconductor Project.
- Getting started.
- Pre-processing microarray data: Affymetrix and spotted arrays.
- Differential gene expression.
- Distances, prediction, and cluster analysis.

#### Part II

- Reproducible research.
- Annotation and metadata.
- Visualization.
- GO: more advanced usage.

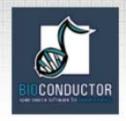

# Overview of the Bioconductor Project

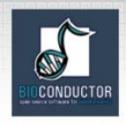

#### Bioconductor

- Bioconductor is an open source and open development software project for the analysis of biomedical and genomic data.
- The project was started in the Fall of 2001 and includes 23 core developers in the US, Europe, and Australia.
- R and the R package system are used to design and distribute software.
- Releases

```
v 1.0: May 2<sup>nd</sup>, 2002,
v 1.1: November 18<sup>th</sup>, 2002,
v 1.2: May 28<sup>th</sup>, 2003,
15 packages.
20 packages.
30 packages.
```

ArrayAnalyzer: Commercial port of Bioconductor packages in S-Plus.

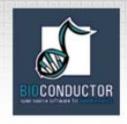

#### Goals

- Provide access to powerful statistical and graphical methods for the analysis of genomic data.
- Facilitate the integration of biological metadata (GenBank, GO, LocusLink, PubMed) in the analysis of experimental data.
- Allow the rapid development of extensible, interoperable, and scalable software.
- Promote high-quality documentation and reproducible research.
- Provide training in computational and statistical methods.

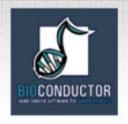

- Bioconductor software consists of R add-on packages.
- An R package is a structured collection of code (R, C, or other), documentation, and/or data for performing specific types of analyses.
- E.g. affy, cluster, graph, hexbin packages provide implementations of specialized statistical and graphical methods.

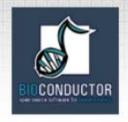

Bioconductor provides two main classes of software packages.

- End-user packages:
  - aimed at users unfamiliar with R or computer programming;
  - polished and easy-to-use interfaces to a wide variety of computational and statistical methods for the analysis of genomic data.
- Developer packages: aimed at software developers, in the sense that they provide software to write software.

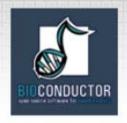

- Data packages:
  - Biological metadata: mappings between different gene identifiers (e.g., AffyID, GO, LocusID, PMID), CDF and probe sequence information for Affy arrays. E.g. hgu95av2, GO, KEGG.
  - Experimental data: code, data, and documentation for specific experiments or projects.
    - yeastCC: Spellman et al. (1998) yeast cell cycle. golubEsets: Golub et al. (2000) ALL/AML data.
- Course packages: code, data, documentation, and labs for the instruction of a particular course.
   E.g. EMBO03 course package.

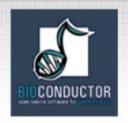

Release 1.2, May 28th, 2003

General infrastructure:

Biobase, DynDoc, reposTools, rhdf5, ruuid, tkWidgets, widgetTools.

Annotation:

annotate, AnnBuilder → data packages.

Graphics:

geneplotter, hexbin.

Pre-processing Affymetrix oligonucleotide chip data:

affy, affycomp, affydata, makecdfenv, vsn.

Pre-processing two-color spotted DNA microarray data:

limma, marrayClasses, marrayInput, marrayNorm, marrayPlots,
marrayTools, vsn.

Differential gene expression:

edd, genefilter, limma, multtest, ROC.

Graphs and networks:

graph, RBGL, Rgraphviz.

Analysis of SAGE data: sagelyzer.

N.B. Many new packages in Bioconductor development version.

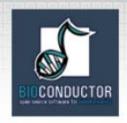

# **Ongoing efforts**

- Variable (feature) selection;
- Prediction;
- Cluster analysis;
- Cross-validation;
- Multiple testing;
- Quality measures for microarray data;
- Biological sequence analysis;
- Interactions with MAGE-ML: new MAGEML package → poster by Durinck, Allemeersch, Moreau, and De Moor;
- etc.

Many methods already implemented in CRAN packages.

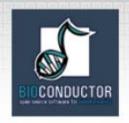

# Microarray data analysis

**Pre-processing** 

.gpr, .Spot CEL, CDF marray affy limma vsn vsn exprSet

**Differential** expression

edd genefilter limma multtest ROC + CRAN

**Graphs &** networks

graph RBGL Rgraphviz

class cluster

**CRAN** 

Cluster

analysis

**MASS** mva

**Prediction** 

**CRAN** 

class e1071 ipred LogitBoost **MASS** nnet randomForest

rpart

**Annotation** 

annotate annaffy + metadata packages

**Graphics** 

geneplotter hexbin + CRAN

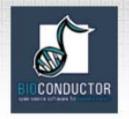

# Microarray data analysis

- Pre-processing of
  - spotted array data with marrayNorm package;
  - Affymetrix array data with affy package.
- List of differentially expressed genes from genefilter, limma, or multtest packages.
- Prediction of tumor class using randomForest package.
- Clustering of genes using cluster package.
- Use of annotate package
  - to retrieve and search PubMed abstracts;
  - to generate an HTML report with links to LocusLink for each gene.

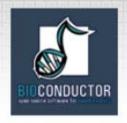

# marray packages

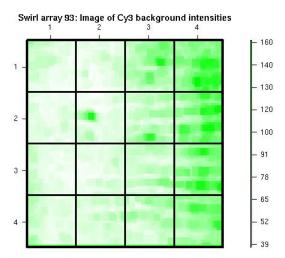

maImage

#### Pre-processing two-color spotted array data:

- diagnostic plots,
- robust adaptive normalization (lowess, loess).

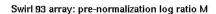

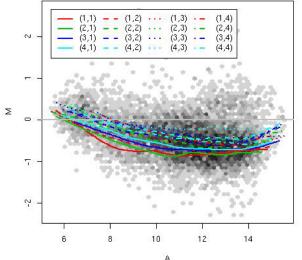

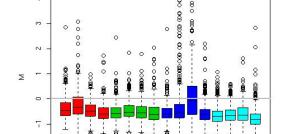

Swirl array 93: Boxplots of log-ratios by print-tip group

maBoxplot

maPlot + hexbin

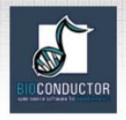

# affy package

#### Pre-processing oligonucleotide chip data:

- diagnostic plots,
- · background correction,
- probe-level normalization,
- computation of expression measures.

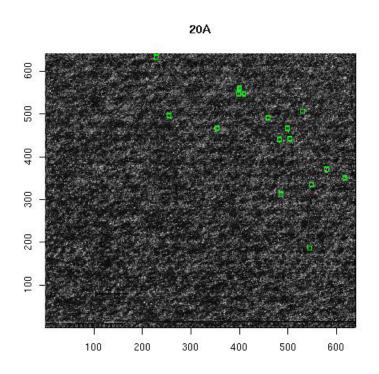

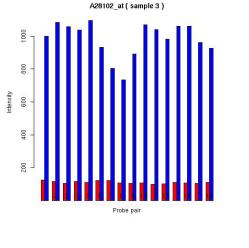

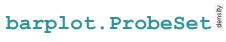

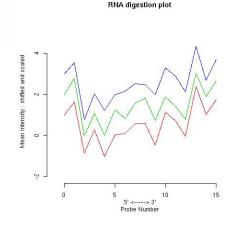

plotAffyRNADeg

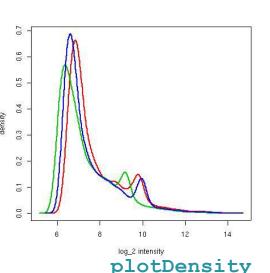

image

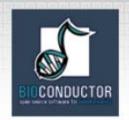

8817323

#### annotate, annafy, and

#### AnnBuilder

#### Metadata package hgu95av2

mappings between different gene identifiers for hgu95av2 chip.

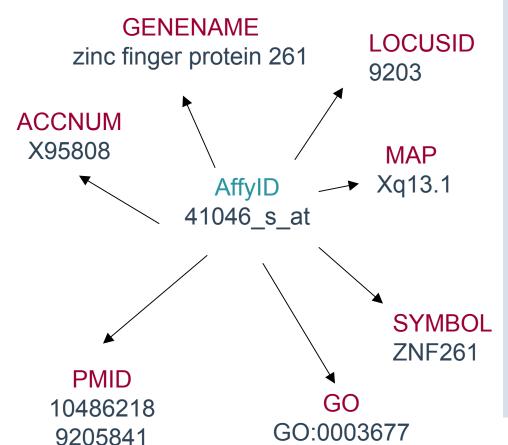

GO:0007275

GO:0016021

- Assemble and process genomic annotation data from public repositories.
- Build annotation data packages or XML data documents.
- Associate experimental data in real time to biological metadata from web databases such as GenBank, GO, KEGG, LocusLink, and PubMed.
- Process and store query results: e.g., search PubMed abstracts.
- Generate HTML reports of analyses.

+ many other mappings

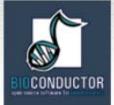

### mva package

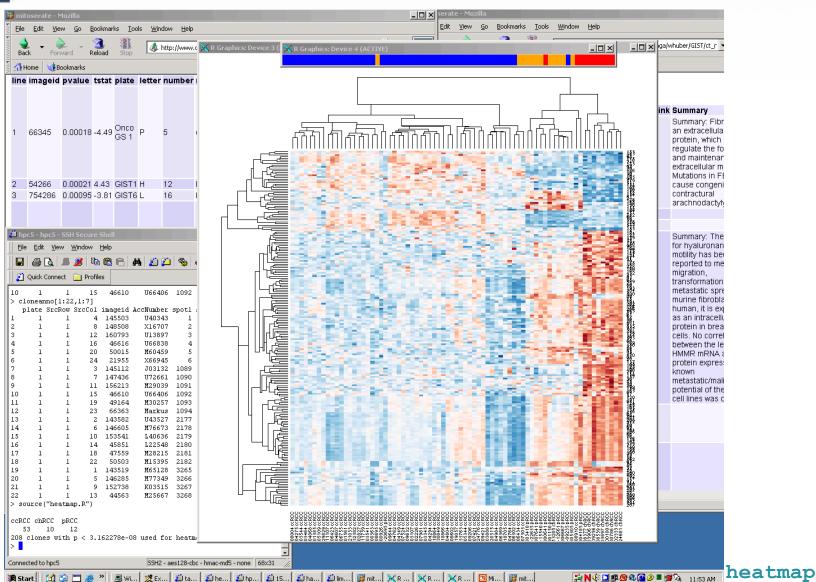

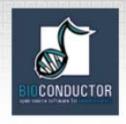

## **Data complexity**

- Dimensionality.
- Dynamic/evolving data: e.g., gene annotation, sequence, literature.
- Multiple data sources and locations: in-house, WWW.
- Multiple data types: numeric, textual, graphical.
   No longer X<sub>nxp</sub>!

We distinguish between biological metadata and experimental metadata.

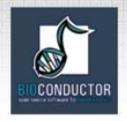

# **Experimental metadata**

- Gene expression measures
  - scanned images, i.e., raw data;
  - image quantitation data, i.e., output from image analysis;
  - normalized expression measures, i.e., log ratios or Affy expression measures.
- Reliability/quality information for the expression measures.
- Information on the probe sequences printed on the arrays (array layout).
- Information on the target samples hybridized to the arrays.
- See Minimum Information About a Microarray Experiment (MIAME) standards and new MAGEML package.

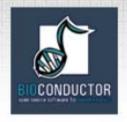

# Biological metadata

- Biological attributes that can be applied to the experimental data.
- E.g. for genes
  - chromosomal location;
  - gene annotation (LocusLink, GO);
  - relevant literature (PubMed).
- Biological metadata sets are large, evolving rapidly, and typically distributed via the WWW.
- Tools: annotate, annaffy, and AnnBuilder packages, and annotation data packages.

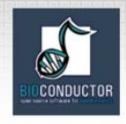

#### OOP

- The Bioconductor project has adopted the object-oriented programming (OOP) paradigm proposed in J. M. Chambers (1998).
   Programming with Data.
- This object-oriented class/method design allows efficient representation and manipulation of large and complex biological datasets of multiple types.
- Tools for programming using the class/method mechanism are provided in the R methods package.
- Tutorial: <a href="www.omegahat.org/RSMethods/index.html">www.omegahat.org/RSMethods/index.html</a>.

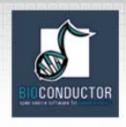

#### OOP: classes

- A class provides a software abstraction of a real world object. It reflects how we think of certain objects and what information these objects should contain.
- Classes are defined in terms of slots which contain the relevant data.
- An object is an instance of a class.
- A class defines the structure, inheritance, and initialization of objects.

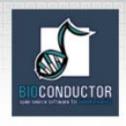

#### **OOP:** methods

- A method is a function that performs an action on data (objects).
- Methods define how a particular function should behave depending on the class of its arguments.
- Methods allow computations to be adapted to particular data types, i.e., classes.
- A generic function is a dispatcher, it examines its arguments and determines the appropriate method to invoke.
- Examples of generic functions in R include plot, summary, print.

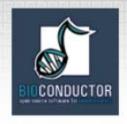

#### exprSet class

#### Processed Affymetrix or spotted array data

exprs

Matrix of expression measures, genes x samples

se.exprs

Matrix of SEs for expression measures, genes x samples

phenoData

Sample level covariates, instance of class phenoData

annotation

Name of annotation data

description

MIAME information

notes

Any notes

- Use of object-oriented programming to deal with data complexity.
- S4 class/method mechanism (methods package).

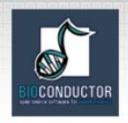

## marrayRaw class

#### Pre-normalization intensity data for a batch of arrays

maRf

maGf

Matrix of red and green foreground intensities

maRb

maGb

Matrix of red and green background intensities

maW

Matrix of spot quality weights

maLayout

Array layout parameters - marrayLayout

maGnames

Description of spotted probe sequences

maTargets

- marrayInfo

...arargeo.

Description of target samples - marrayInfo

maNotes

Any notes

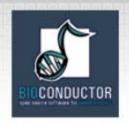

## AffyBatch class

#### Probe-level intensity data for a batch of arrays (same CDF)

cdfName

Name of CDF file for arrays in the batch

nrow

ncol

Dimensions of the array

exprs

se.exprs

Matrices of probe-level intensities and SEs rows → probe cells, columns → arrays.

phenoData

Sample level covariates, instance of class phenoData

annotation

Name of annotation data

description

**MIAME** information

notes

Any notes

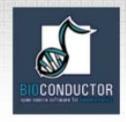

# Widgets

- Widgets. Small-scale graphical user interfaces (GUI), providing point & click access for specific tasks.
- E.g. File browsing and selection for data input, basic analyses.
- Packages:
  - tkWidgets: dataViewer, fileBrowser, fileWizard, importWizard, objectBrowser.
  - widgetTools.

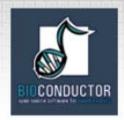

# Widgets

#### Reading in phenoData

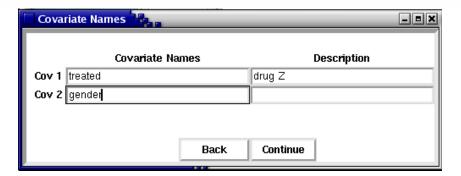

tkSampleNames

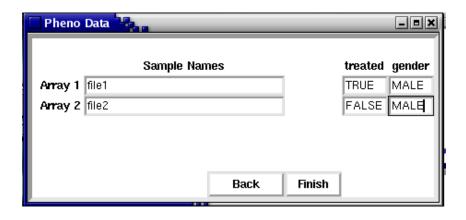

tkphenoData

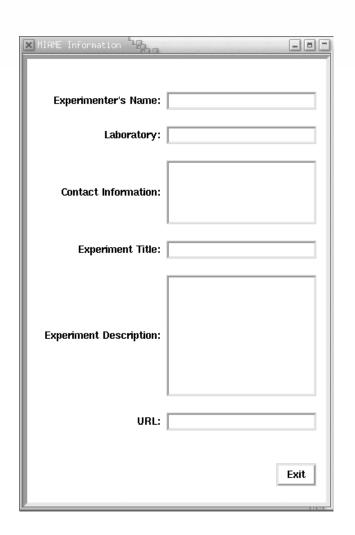

**tkMIAME** 

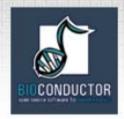

# **Getting Started**

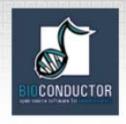

#### Installation

- 1. Main R software: download from CRAN (<u>cran.r-project.org</u>), use latest release, now 1.7.1.
- 2. Bioconductor packages: download from Bioconductor (<u>www.bioconductor.org</u>), use latest release, now 1.2.

Available for Linux/Unix, Windows, and Mac OS.

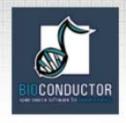

#### Installation

- After installing R, install Bioconductor packages using getBioC install script.
- From R

```
> source("http://www.bioconductor.org/getBioC.R")
> getBioC()
```

- In general, R packages can be installed using the function install.packages.
- In Windows, can also use "Packages" pulldown menus.

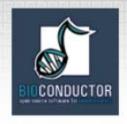

# Installing vs. loading

- Packages only need to be installed once.
- But ... packages must be loaded with each new R session.
- Packages are loaded using the function library. From R
  - > library (Biobase)
    or the "Packages" pull-down menus in Windows.
- To update packages, use function update.packages or "Packages" pull-down menus in Windows.
- To quit:
  - > q()

### **Documentation and help**

- R manuals and tutorials:available from the R website or on-line in an R session.
- R on-line help system: detailed on-line documentation, available in text, HTML, PDF, and LaTeX formats.

```
> help.start()
> help(lm)
> ?hclust
> apropos(mean)
> example(hclust)
> demo()
> demo(image)
```

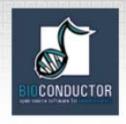

#### **Short courses**

- Bioconductor short courses
  - modular training segments on software and statistical methodology;
  - lectures notes, computer labs, and course packages available on WWW for selfinstruction.

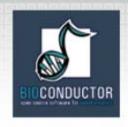

# **Vignettes**

- Bioconductor has adopted a new documentation paradigm, the vignette.
- A vignette is an executable document consisting of a collection of code chunks and documentation text chunks.
- Vignettes provide dynamic, integrated, and reproducible statistical documents that can be automatically updated if either data or analyses are changed.
- Vignettes can be generated using the Sweave function from the R tools package.

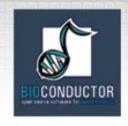

## Vignettes

- Each Bioconductor package contains at least one vignette, providing task-oriented descriptions of the package's functionality.
- Vignettes are located in the doc subdirectory of an installed package and are accessible from the help browser.
- Vignettes can be used interactively.
- Vignettes are also available separately from the Bioconductor website.

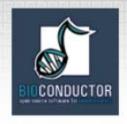

## Vignettes

- Tools are being developed for managing and using this repository of step-by-step tutorials
  - Biobase: openVignette Menu of available vignettes and interface for viewing vignettes (PDF).
  - tkWidgets: vExplorer Interactive use of vignettes.
  - reposTools.

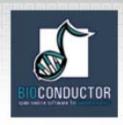

## Vignettes

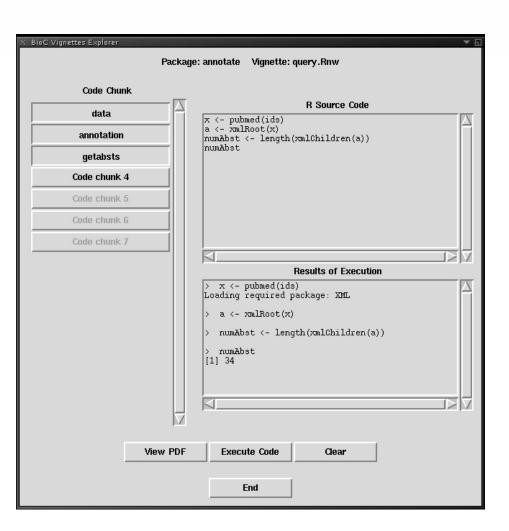

- HowTo's: Task-oriented descriptions of package functionality.
- Executable documents consisting of documentation text and code chunks.
- Dynamic, integrated, and reproducible statistical documents.
- Can be used interactively **vExplorer**.
- Generated using **Sweave** (**tools** package).

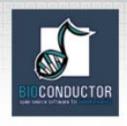

### **Sweave**

- The Sweave system allows the generation of dynamic, integrated, and reproducible statistical documents intermixing text, code, and code output (textual and graphical).
- Functions are available in the R tools package.
- See ? Sweave and manual www.ci.tuwien.ac.at/~leisch/Sweave/.

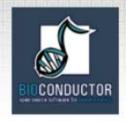

## Sweave: input

- Input: a text file which consists of a sequence of code chunks and documentation text chunks (noweb file).
  - Documentation chunks
    - start with @
    - text in a markup language like LaTeX.
  - Code chunks
    - start with <<name>>=
    - R or S-Plus code.
  - File extension: .rnw, .Rnw, .snw, .Snw.

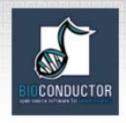

## Sweave: output

- Output: a single document, e.g., .tex file or .pdf file containing
  - the documentation text,
  - the R code,
  - the code output: text and graphs.
- The document can be automatically regenerated whenever the data, code, or documentation text change.
- Stangle or tangleToR: extract only the code chunks.

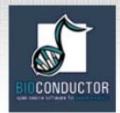

### **Sweave**

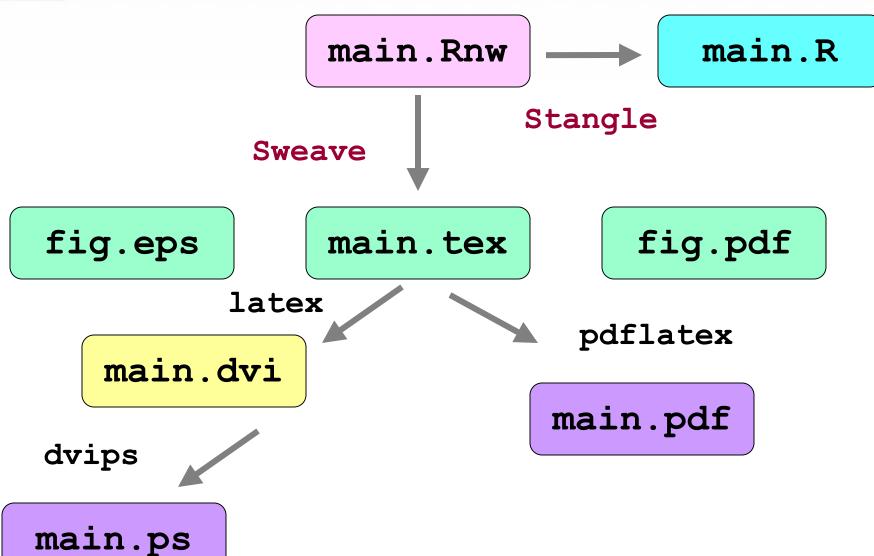

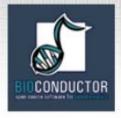

# Pre-processing

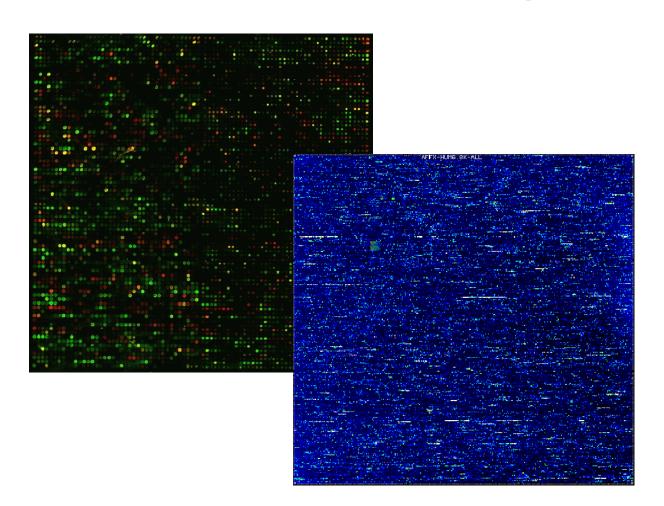

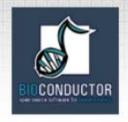

# Pre-processing packages

- affy: Affymetrix oligonucleotide chips.
- marray, limma: Spotted DNA microarrays.
- vsn: Variance stabilization for both types of arrays.

Reading in intensity data, diagnostic plots, normalization, computation of expression measures.

The packages start with very different data structures, but produce similar objects of class exprSet.

One can then use other Bioconductor and CRAN packages, e.g., mva, genefilter, geneplotter.

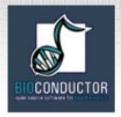

### marray packages

Image Class marrayRaw quantitation data, e.g., .gpr, .Spot, .gal files maNorm maNormMain maNormScale Class marrayNorm as(swirl.norm, "exprSet") Class exprSet

Save data to file using write.exprs or continue analysis using other Bioconductor and CRAN packages

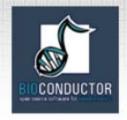

## marray packages

#### marrayClasses:

- class definitions for spotted DNA microarray data;
- basic methods for manipulating microarray objects: printing, plotting, subsetting, class conversions, etc.

#### marrayInput:

- reading in intensity data and textual data describing probes and targets;
- automatic generation of microarray data objects;
- widgets for point & click interface.
- marrayPlots: diagnostic plots.
- marrayNorm: robust adaptive location and scale normalization procedures (lowess, loess).
- marrayTools: miscellaneous tools for spotted array data.

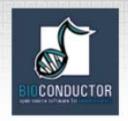

### marrayLayout class

### **Array layout parameters**

maNspots

Total number of spots

maNgr

maNgc

Dimensions of grid matrix

maNsr

maNsc

Dimensions of spot matrices

maSub

Current subset of spots

maPlate

Plate IDs for each spot

maControls

Control status labels for each spot

maNotes

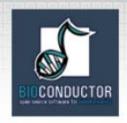

### marrayRaw class

### Pre-normalization intensity data for a batch of arrays

maRf

maGf

Matrix of red and green foreground intensities

maRb

maGb

Matrix of red and green background intensities

maW

Matrix of spot quality weights

maLayout

Array layout parameters - marrayLayout

maGnames

Description of spotted probe sequences

- marrayInfo

maTargets

Description of target samples - marrayInfo

maNotes

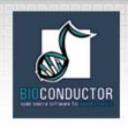

## marrayNorm class

### Post-normalization intensity data for a batch of arrays

maA

maM

maMloc

maMscale

maW

maLayout

maGnames

maTargets

maNormCall

maNotes

Matrix of average log intensities, A

Matrix of normalized intensity log ratios, M

Matrix of location and scale normalization values

Matrix of spot quality weights

Array layout parameters - marrayLayout

Description of spotted probe sequences

- marrayInfo

Description of target samples - marrayInfo

Function call

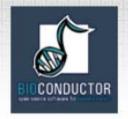

### marrayInput package

- marrayInput provides functions for reading microarray data into R and creating microarray objects of class marrayLayout, marrayInfo, and marrayRaw.
- Input
  - Image quantitation data, i.e., output files from image analysis software.
    - E.g. .gpr for GenePix, .spot for Spot.
  - Textual description of probe sequences and target samples.
    - E.g. gal files, god lists.

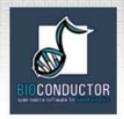

### marrayInput package

Widgets for graphical user interface

widget.marrayLayout,
widget.marrayInfo,
widget.marrayRaw.

| MarrayRaw builder                     |       |                         |        |
|---------------------------------------|-------|-------------------------|--------|
| Files                                 |       |                         |        |
| Name of the marrayRaw object:         |       |                         |        |
| swir                                  |       |                         |        |
| Foreground and background intensities |       |                         |        |
| Green Foreground                      | Gmean | Green Background morphG |        |
| Red Foreground                        | Rmean | Red Background mo       | orphR  |
| Weights                               |       |                         |        |
| Layout:                               |       |                         |        |
| swirl.layout                          |       |                         | Browse |
| Target Information:                   |       |                         |        |
| swirl.samples                         |       |                         | Browse |
| Gene Information:                     |       |                         |        |
| swirl.gnames                          |       |                         | Browse |
| Notes:                                |       |                         |        |
|                                       |       |                         |        |
| Layout Target Genes Build Quit        |       |                         |        |

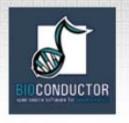

### marrayPlots package

- See demo (marrayPlots).
- Diagnostic plots of spot statistics.
  - E.g. Red and green log intensities, intensity log ratios M, average log intensities A, spot area.
    - maImage: 2D spatial color images.
    - maBoxplot: boxplots.
    - maPlot: scatter-plots with fitted curves and text highlighted.
- Stratify plots according to layout parameters such as print-tip-group, plate.
   E.g. MA-plots with loess fits by print-tip-group.

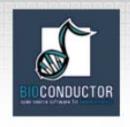

# 2D spatial images maImage

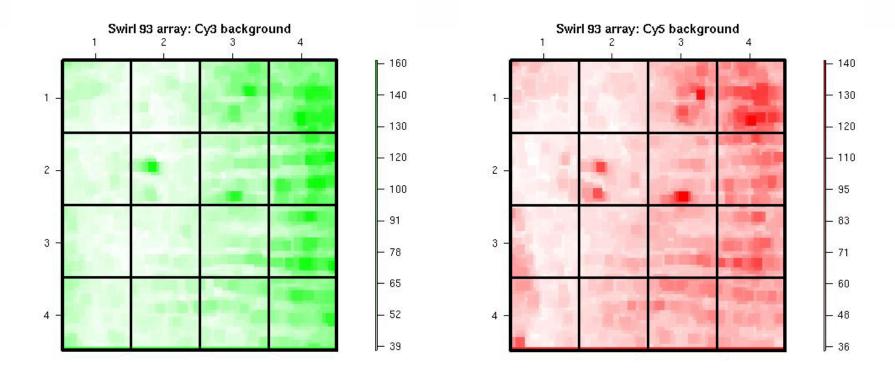

Cy3 background intensity

Cy5 background intensity

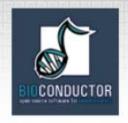

# Boxplots by print-tip-group maBoxplot

Swirl 93 array: pre-normalization log-ratio M

Intensity log ratio, M

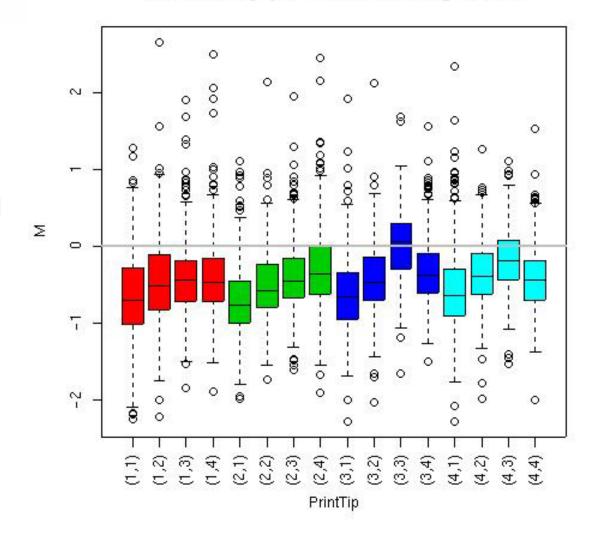

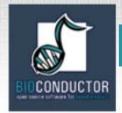

# MA-plot by print-tip-group

### maPlot

 $M = log_2R - log_2G vs. A = (log_2R + log_2G)/2$ 

Swirl 93 array: pre-normalization log-ratio M

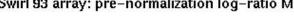

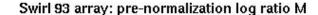

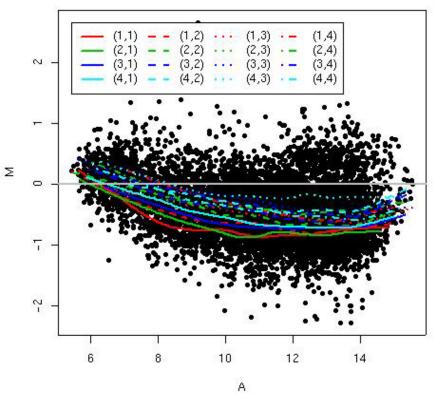

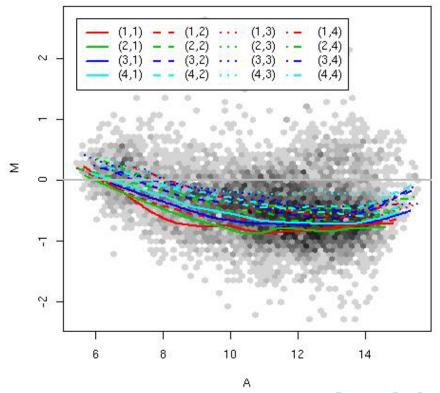

hexbin

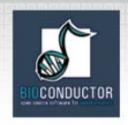

### marrayNorm package

- maNormMain: main normalization function, robust adaptive location and scale normalization (lowess, loess) for batch of arrays
  - intensity or A-dependent location normalization (maNormLoess);
  - 2D spatial location normalization (maNorm2D);
  - median location normalization (maNormMed);
  - scale normalization using MAD (maNormMAD);
  - composite normalization;
  - your own normalization function.
- maNorm: simple wrapper function.
- maNormScale: simple wrapper function for scale normalization.

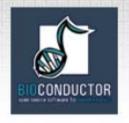

### marrayTools package

- The marrayTools package provides additional functions for handling two-color spotted microarray data.
- The spotTools and gpTools functions start from Spot and GenePix image analysis output files, respectively, and automatically
  - read in these data into R,
  - perform standard normalization (within print-tipgroup loess),
  - create a directory with a standard set of diagnostic plots (jpeg format) and tab delimited text files of quality measures, normalized log ratios M, and average log intensities A.

### swirl dataset

swirl

- Microarray layout:
  - 8,448 probes (768 controls);
  - 4 x 4 grid matrix;
  - 22 x 24 spot matrices.
- 4 hybridizations: swirl mutant vs. wild type mRNA.
- Data stored in object of class marrayRaw

wild type

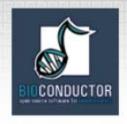

## **Affymetrix chips**

- Each gene or portion of a gene is represented by 16 to 20 oligonucleotides of 25 base-pairs, i.e., 25-mers.
- Probe: a 25-mer.
- Perfect match (PM): A 25-mer complementary to a reference sequence of interest (e.g., part of a gene).
- Mismatch (MM): same as PM but with a single homomeric base change for the middle (13<sup>th</sup>) base (transversion purine <-> pyrimidine, G <->C, A <->T).
- Probe-pair: a (PM,MM) pair.
- Probe-pair set: a collection of probe-pairs (16 to 20) related to a common gene or fraction of a gene.
- Affy ID: an identifier for a probe-pair set.
- The purpose of the MM probe design is to measure non-specific binding and background noise.

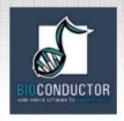

# **Affymetrix chips**

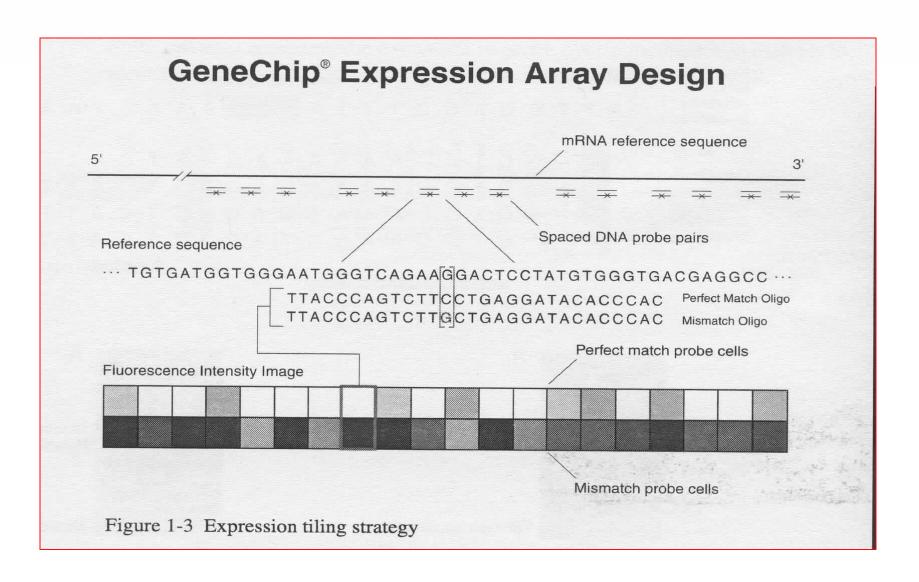

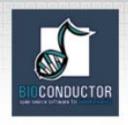

## **Affymetrix chips**

- **DAT** file: Image file, ~10^7 pixels, ~50 MB.
- **CEL** file: Cell intensity file, probe level PM and MM values.
- CDF (Chip Description File): Describes which probes belong to which probepair set and the location of the probes.

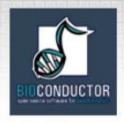

## affy package

Class AffyBatch CEL and CDF files rma expresso express Class exprSet

Save data to file using write.exprs or continue analysis using other Bioconductor and CRAN packages

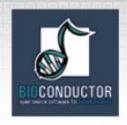

### affy package

- Class definitions for probe-level data:
   AffyBatch, ProbSet, Cdf, Cel.
- Basic methods for manipulating microarray objects: printing, plotting, subsetting.
- Functions and widgets for data input from CEL and CDF files, and automatic generation of microarray data objects.
- Diagnostic plots: 2D spatial images, density plots, boxplots, MA-plots.

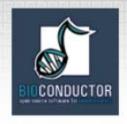

### affy package

- Background estimation.
- Probe-level normalization: quantile and curvefitting normalization (Bolstad et al., 2003).
- Expression measures: MAS 4.0 AvDiff, MAS 5.0 Signal, MBEI (Li & Wong, 2001), RMA (Irizarry et al., 2003).
- Main functions: ReadAffy, rma, expresso, express.

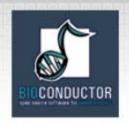

### AffyBatch class

### Probe-level intensity data for a batch of arrays (same CDF)

cdfName

Name of CDF file for arrays in the batch

nrow

ncol

Dimensions of the array

exprs

se.exprs

Matrices of probe-level intensities and SEs rows → probe cells, columns → arrays.

phenoData

Sample level covariates, instance of class phenoData

annotation

Name of annotation data

description

**MIAME** information

notes

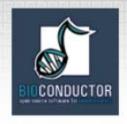

### Other affy classes

- **ProbeSet**: PM, MM intensities for individual probe sets.
  - pm: matrix of PM intensities for one probe set,
     rows → 16-20 probes, columns → arrays.
  - mm: matrix of MM intensities for one probe set,
     rows → 16-20 probes, columns → arrays.
     Apply probeset to AffyBatch object to get a list of ProbeSet objects.
- Ce1: Single array cel intensity data.
- Cdf: Information contained in a CDF file.

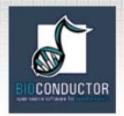

### Reading in data: ReadAffy

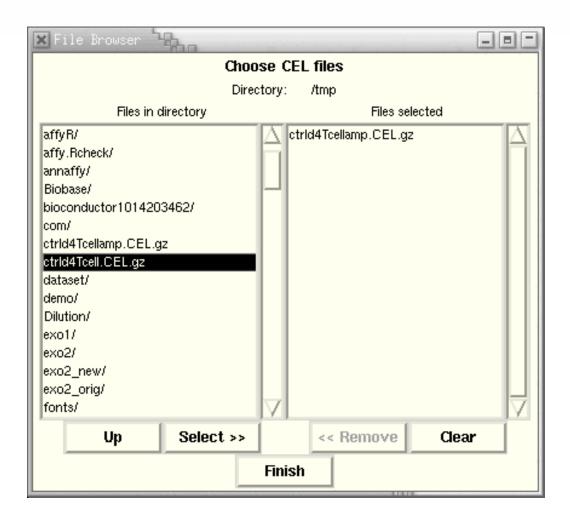

Creates object of class AffyBatch

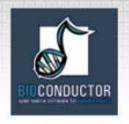

# **Accessing PM/MM data**

- probeNames: method for accessing AffyIDs corresponding to individual probes.
- pm, mm: methods for accessing probe-level
   PM and MM intensities → probes x arrays matrix.
- Can use on AffyBatch objects.

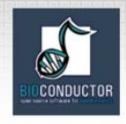

### Diagnostic plots

- See demo (affy).
- Diagnostic plots of probe-level intensities, PM and MM.
  - image: 2D spatial color images of log intensities (AffyBatch, Cel).
  - boxplot: boxplots of log intensities (AffyBatch).
  - mva.pairs: scatter-plots with fitted curves (apply exprs, pm, or mm to AffyBatch object).
  - hist: density plots of log intensities (AffyBatch).

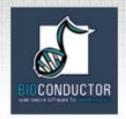

### image

read from file: HIVControl4A.CEL.gz

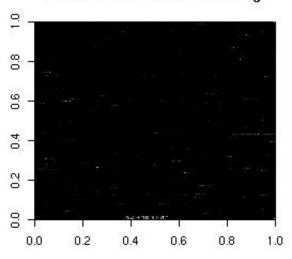

read from file: HIVControl4A.CEL.gz

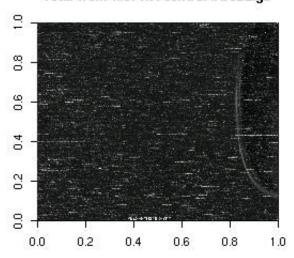

read from file: HIVControl4B.CEL.gz

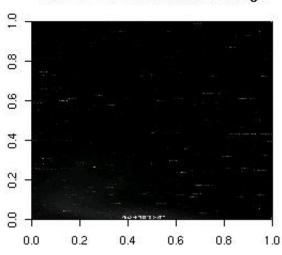

read from file: HIVControl4B.CEL.gz

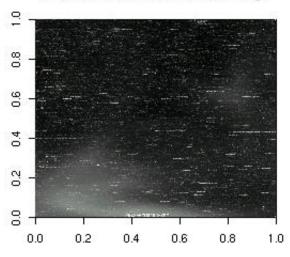

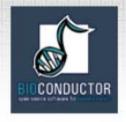

### hist

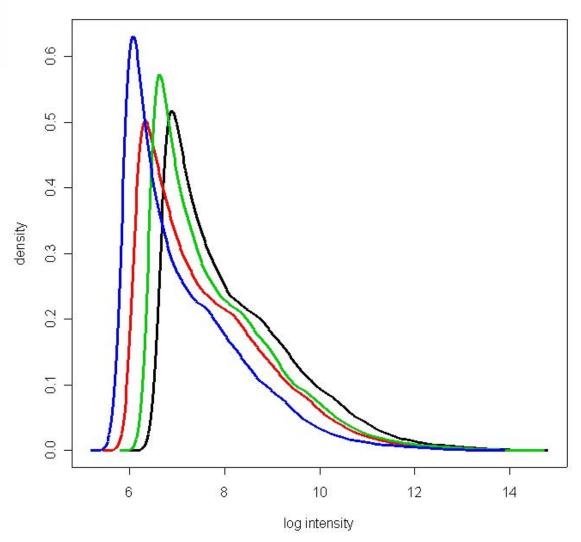

hist(Dilution,col=1:4,type="l",lty=1,lwd=3)

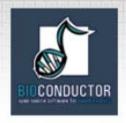

### boxplot

#### Small part of dilution study

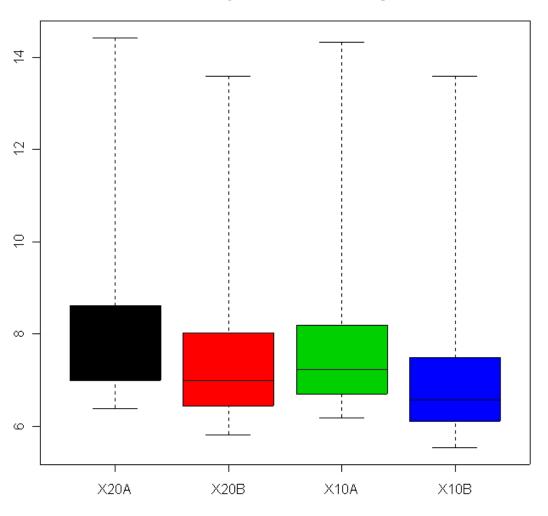

boxplot(Dilution,col=1:4)

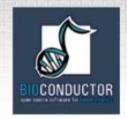

#### mva.pairs

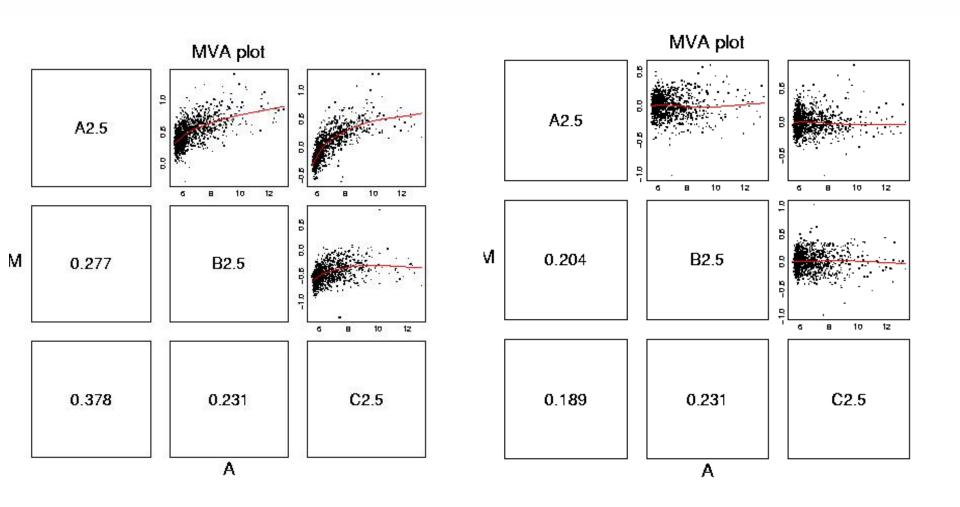

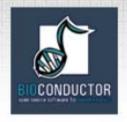

#### **Expression measures**

- expresso: Choice of common methods for
  - background correction: bgcorrect.methods
  - normalization: normalize.AffyBatch.methods
  - probe specific corrections: pmcorrect.methods
  - expression measures: express.summary.stat.methods.
- rma: Fast implementation of RMA (Irizarry et al., 2003): model-based background correction, quantile normalization, median polish expression measures.
- express: Implementing your own methods for computing expression measures.
- normalize: Normalization procedures in normalize.AffyBatch.methods or normalize.methods (object).

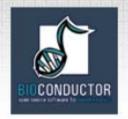

## Expression meassures: expresso

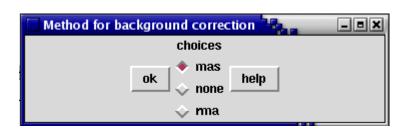

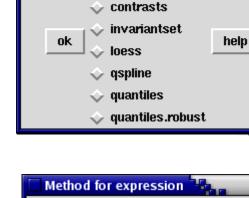

Method for normalization

constant

choices

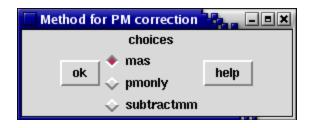

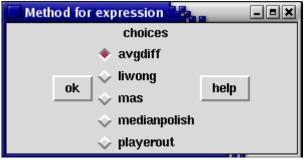

expresso(widget=TRUE)

### Probe sequence analysis

- Examine probe intensities based on location relative to 5' end of the RNA sequence of interest.
- Expect probe intensities to be lower at 5' end compared to 3' end of mRNA.
- E.g.

```
deg <- AffyRNAdeg(Dilution)
plotAffyRNAdeg(deg)</pre>
```

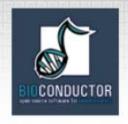

### CDF data packages

- Data packages containing CDF information are available at www.bioconductor.org.
- Packages contain environment objects, which provide mappings between AffyIDs and matrices of probe locations,

```
rows → probe-pairs,
columns → PM, MM
(e.g., 20X2 matrix for hu6800).
```

- cdfName slot of AffyBatch.
- makecdfenv package.

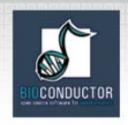

## Other packages

- affycomp: assessment of Affymetrix expression measures.
- affydata: sample Affymetrix datasets.
- annaffy: annotation functions.
- gcrma: background adjustment using sequence information.
- makecdfenv: creating CDF environments and packages.

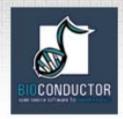

#### **Differential Gene Expression**

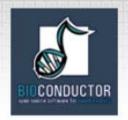

### Combining data across arrays

#### Data on G genes for n arrays

► G x n genes-by-arrays data matrix

|       |                | Arrays         |               |               |               |                |  |
|-------|----------------|----------------|---------------|---------------|---------------|----------------|--|
|       |                | Array1         | Array2        | Array3        | Array4        | Array5         |  |
|       | Gene1<br>Gene2 | 0.46           | 0.30          | 0.80          | 1.51          | 0.90           |  |
| Genes | Gene3          | -0.10<br>0.15  | 0.49<br>0.74  | 0.24<br>0.04  | 0.06<br>0.10  | 0.46<br>0.20   |  |
|       | Gene4<br>Gene5 | -0.45<br>-0.06 | -1.03<br>1.06 | -0.79<br>1.35 | -0.56<br>1.09 | -0.32<br>-1.09 |  |
|       |                | •••            |               |               | <b>,</b>      |                |  |

**M** = log<sub>2</sub>(Red intensity / Green intensity) expression measure, e.g., from RMA.

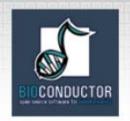

### Combining data across arrays

... but the columns have structure, determined by the experimental design.

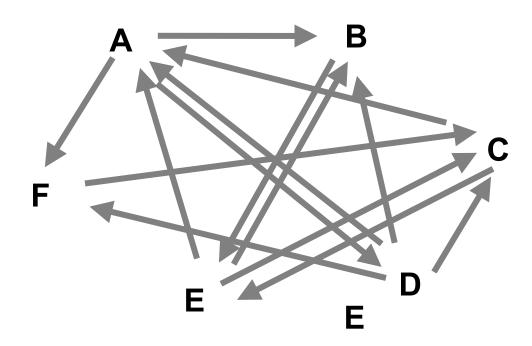

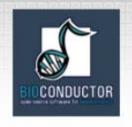

#### Combining data across arrays

- Spotted array factorial experiment. Each column corresponds to a pair of mRNA samples with different drug x dose x time combinations.
- Clinical trial. Each column corresponds to a patient, with associated clinical outcomes, such as survival and response to treatment.
- Linear models and extensions thereof can be used to effectively combine data across arrays for complex experimental designs.

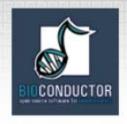

## Gene filtering

- A very common task in microarray data analysis is gene-by-gene selection.
- Filter genes based on
  - data quality criteria, e.g., absolute intensity or variance;
  - subject matter knowledge;
  - their ability to differentiate cases from controls;
  - their spatial or temporal expression patterns.
- Depending on the experimental design, some highly specialized filters may be required and applied sequentially.

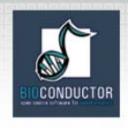

## Gene filtering

- Clinical trial. Filter genes based on association with survival, e.g., using a Cox model.
- Factorial experiment. Filter genes based on interaction between two treatments, e.g., using 2-way ANOVA.
- Time-course experiment. Filter genes based on periodicity of expression pattern, e.g., using Fourier transform.

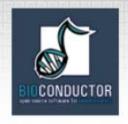

### genefilter package

- The genefilter package provides tools to sequentially apply filters to the rows (genes) of a matrix or of an exprSet object.
- There are two main functions, filterfun and genefilter, for assembling and applying the filters, respectively.
- Any number of functions for specific filtering tasks can be defined and supplied to filterfun.

E.g. Cox model p-values, coefficient of variation.

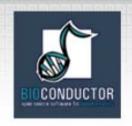

## genefilter: separation of tasks

- Select/define functions for specific filtering tasks.
- 2. Assemble the filters using the filterfun function.
- 3. Apply the filters using the **genefilter** function → a logical vector, where **TRUE** indicates genes that are retained.
- 4. Apply this vector to the **exprSet** object to obtain a microarray object corresponding to the subset of interesting genes.

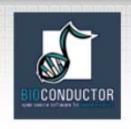

## genefilter: supplied filters

- **kOverA** select genes for which k samples have expression measures larger than A.
- gapFilter select genes with a large IQR or gap (jump) in expression measures across samples.
- ttest select genes according to t-test nominal p-values.
- Anova select genes according to ANOVA nominal p-values.
- coxfilter select genes according to Cox model nominal p-values.

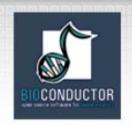

## genefilter: custom filters

- It is very simple to write your own filters -use the supplied filtering functions as
  templates.
- The basic idea is to rely on lexical scoping to provide values (bindings) for the variables that are needed to do the filtering.

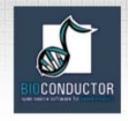

# genefilter: How to?

1. First, build the filters

```
f1 <- anyNA
f2 <- kOverA(5, 100)</pre>
```

- Next, assemble them in a filtering function
   ff <- filterfun(f1,f2)</li>
- 3. Finally, apply the filtering function wh <- genefilter(marrayDat, ff)</p>
- 4. Use **wh** to obtain a microarray object for the relevant gene subset

```
mySub <- marrayDat[wh,]</pre>
```

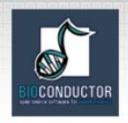

### Differential expression

- Identify genes whose expression levels are associated with a response or covariate of interest
  - clinical outcome such as survival, response to treatment, tumor class;
  - covariate such as treatment, dose, time.
- Estimation: estimate effects of interest and variability of these estimates.
  - E.g. Slope, interaction, or difference in means.
- Testing: assess the statistical significance of the observed associations.

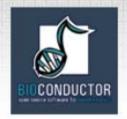

## Multiple hypothesis testing

- Large multiplicity problem: thousands of hypotheses are tested simultaneously!
  - Increased chance of false positives.
  - E.g. Chance of at least one p-value  $< \alpha$  for G independent tests is  $1-(1-\alpha)^G$  and converges to one as G increases. For G=1,000 and  $\alpha = 0.01$ , this chance is 0.9999568!
  - Individual p-values of 0.01 no longer correspond to significant findings.
- Need to adjust for multiple testing when assessing the statistical significance of the observed associations.

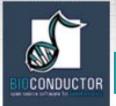

## Multiple hypothesis testing

- Define an appropriate Type I error or false positive rate.
- Apply multiple testing procedures that
  - control this error rate under the true unknown data generating distribution,
  - are powerful (few false negatives),
  - take into account the joint distribution of the test statistics.
- Report adjusted p-values for each gene which reflect the overall Type I error rate for the experiment.
- Use resampling methods to deal with the unknown joint distribution of the test statistics.

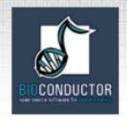

### multtest package

- Multiple testing procedures for controlling
  - Family-Wise Error Rate (FWER): Bonferroni, Holm (1979),
     Hochberg (1986), Westfall & Young (1993) maxT and minP;
  - False Discovery Rate (FDR): Benjamini & Hochberg (1995),
     Benjamini & Yekutieli (2001).
- Tests based on t- or F-statistics for one- and two-factor designs.
- Permutation procedures for estimating adjusted pvalues.
- Fast permutation algorithm for minP adjusted p-values.
- Documentation: tutorial on multiple testing.

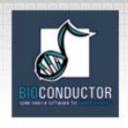

#### limma package

- Fitting of gene-wise linear models to estimate log ratios between two or more target samples simultaneously: lm.series, rlm.series, glm.series (handle replicate spots).
- ebayes: moderated t-statistics and logodds of differential expression by empirical Bayes shrinkage of the standard errors towards a common value.

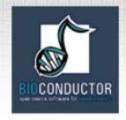

# Distances, Prediction, and Cluster Analysis

#### BIOCONDUCTOR ON THE PROPERTY OF THE PROPERTY OF THE PROPERTY O

# Supervised vs. unsupervised learning

- Unsupervised learning a.k.a. cluster analysis
  - the classes are unknown a priori;
  - the goal is to discover these classes from the data.
- Supervised learning a.k.a. class prediction
  - the classes are predefined;
  - the goal is to understand the basis for the classification from a set of labeled objects and to build a predictor for future unlabeled observations.
- Details in lectures from Dec. 2002 course at Fred Hutchinson Cancer Research Center.

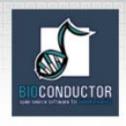

#### **Distances**

- Microarray data analysis often involves
  - clustering genes and/or samples;
  - classifying genes and/or samples.
- Both types of analyses are based on a measure of distance (or similarity) between genes or samples.
- R has a number of functions for computing and plotting distance and similarity matrices.

#### **Distances**

- Distance functions
  - dist (mva): Euclidean, Manhattan, Canberra, binary;
  - daisy (cluster).
- Correlation functions
  - cor, cov.wt.
- Plotting functions
  - image;
  - plotcorr (ellipse);
  - plot.cor, plot.mat (sma).

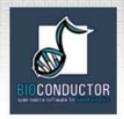

#### **Correlation matrices**

#### Correlation matrix for ALL AML data G=3,051 genes

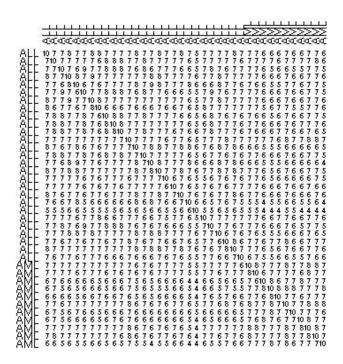

Correlation matrix for ALL AML data G=39 genes with maxT adjusted p-value < 0.01

plotcorr function from ellipse package

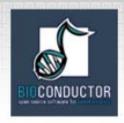

#### **Correlation matrices**

Correlation matrix for ALL AML data G=3,051 genes

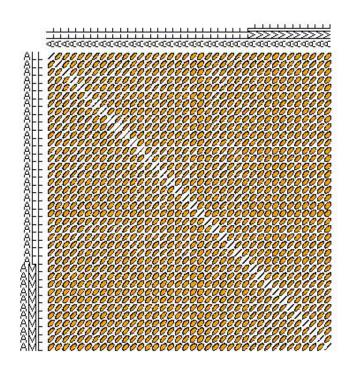

Correlation matrix for ALL AML data G=39 genes with maxT adjusted p-value < 0.01

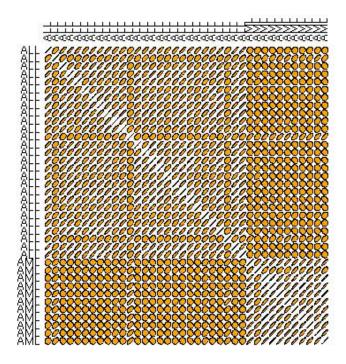

plotcorr function from ellipse package

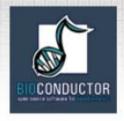

#### **Correlation matrices**

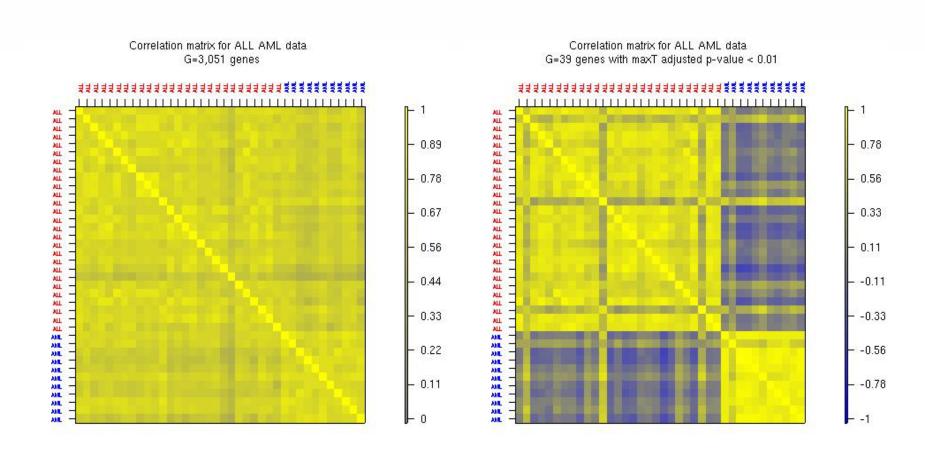

plot.cor function from sma package

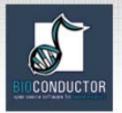

## Multidimensional scaling

- Given any n x n distance matrix D, multidimensional scaling (MDS) is concerned with identifying n points in Euclidean space with a similar distance structure D'.
- The purpose is to provide a lower dimensional representation of the distances which conveys information on the relationships between the *n* objects, such as the existence of clusters or onedimensional structure in the data (e.g., seriation).

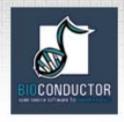

#### **MDS**

• There are different approaches for reducing dimensionality, depending on how one defines similarity between the old and new distance matrices for the *n* objects, i.e., depending on the objective or stress function *S* that one seeks to minimize.

Least-squares scaling

$$S(D,D') = \left(\sum (d_{ij} - d'_{ij})^2\right)^{1/2}$$

 Sammon mapping places more emphasis on smaller dissimilarities (and hence should be preferred for clustering methods)

$$S(D,D') = \sum_{i} (d_{ij} - d'_{ij})^{2} / d_{ij}$$

 Shepard-Kruskal non-metric scaling is based on ranks, i.e., the order of the distances is more important than their actual values.

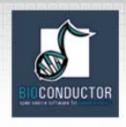

#### **MDS** and **PCA**

- When the distance matrix D is the Euclidean distance matrix between the rows of an n x m matrix X, there is a duality between principal component analysis (PCA) and MDS.
- The *k*-dimensional classical solution to the MDS problem is given by the centered scores of the *n* objects on the first *k* principal components.
- The classical solution of MDS in *k*-dimensional space minimizes the sum of squared differences between the entries of the new and old distance matrices, i.e., is optimal for least-squares scaling.

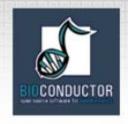

#### **MDS**

- As with PCA, the quality of the representation will depend on the magnitude of the first k eigenvalues.
- One should choose a value for k that is small enough for ease of representation, but also corresponds to a substantial "proportion of the distance matrix explained".

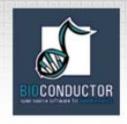

#### **MDS**

- N.B. The MDS solution reflects not only the choice of a distance function, but also the features selected.
- If features (genes) are selected to separate the data into two groups (e.g., on the basis of two-sample t-statistics), it should come as no surprise that an MDS plot has two groups. In this instance, MDS is not a confirmatory approach.

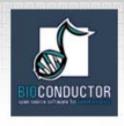

#### R MDS software

- cmdscale: Classical solution to MDS, in package mva.
- sammon: Sammon mapping, in package MASS.
- isoMDS: Shepard-Kruskal's non-metric MDS, in package MASS.

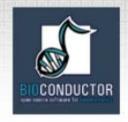

#### **Classical MDS**

MDS for ALL AML data, correlation matrix, G=3,051 genes, k=2

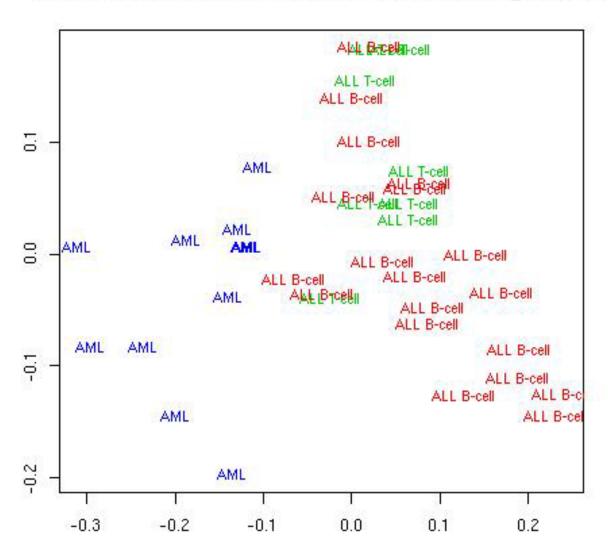

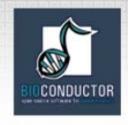

#### Classical MDS

#### MDS for ALL AML data, correlation matrix, G=3,051 genes, k=3

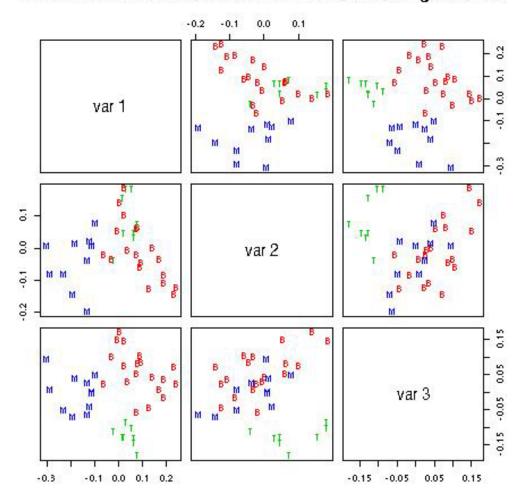

$$\frac{|\lambda_1| + |\lambda_2|}{\sum |\lambda_i|} = 43\%$$

$$\frac{|\lambda_1| + |\lambda_2| + |\lambda_3|}{\sum |\lambda_i|} = 55\%$$

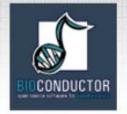

## R cluster analysis packages

- cclust: convex clustering methods.
- class: self-organizing maps (SOM).
- cluster
  - AGglomerative NESting (agnes),
  - Clustering LARe Applications (clara),
  - Divisive ANAlysis (diana),
  - Fuzzy Analysis (fanny),
  - MONothetic Analysis (mona),
  - Partitioning Around Medoids (pam).
- e1071
  - fuzzy C-means clustering (cmeans),
  - bagged clustering (bclust).
- flexmix: flexible mixture modeling.
- fpc: fixed point clusters, clusterwise regression and discriminant plots.
- GeneSOM: self-organizing maps.
- mclust, mclust98: model-based cluster analysis.
- mva
  - hierarchical clustering (hclust),
  - k-means (kmeans).
- Specialized summary, plot, and print methods for clustering results.

Download from CRAN

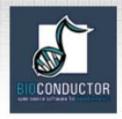

#### PAM

K=2

Bivariate cluster plot for ALL AML data Correlation matrix, K=2, G=3,051 genes

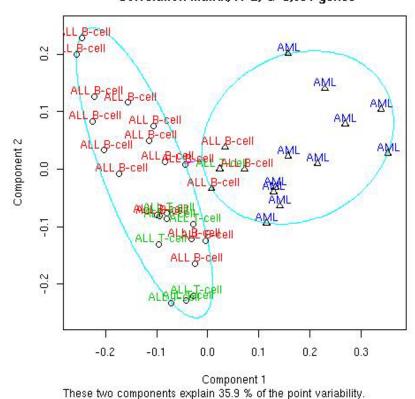

K=3

Bivariate cluster plot for ALL AML data Correlation matrix, K=3, G=3,051 genes

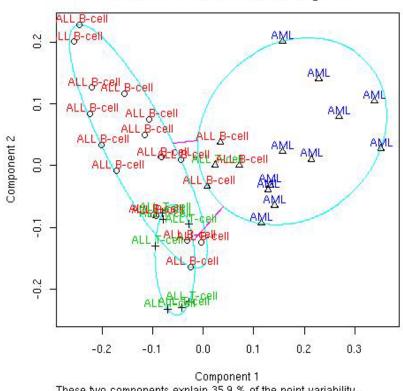

These two components explain 35.9 % of the point variability.

pam and clusplot functions from cluster package

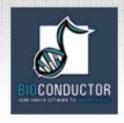

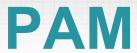

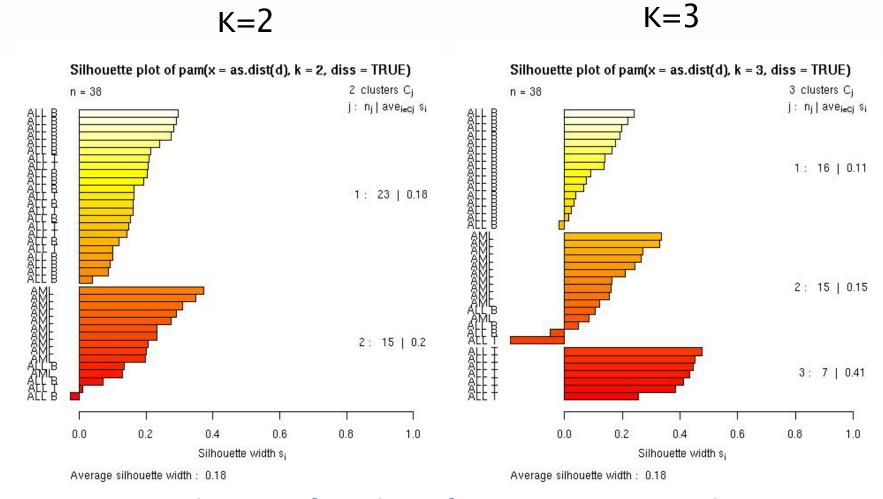

pam and plot functions from cluster package

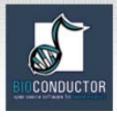

# Hierarchical clustering

Hierarchical clustering dendrogram for ALL AML data

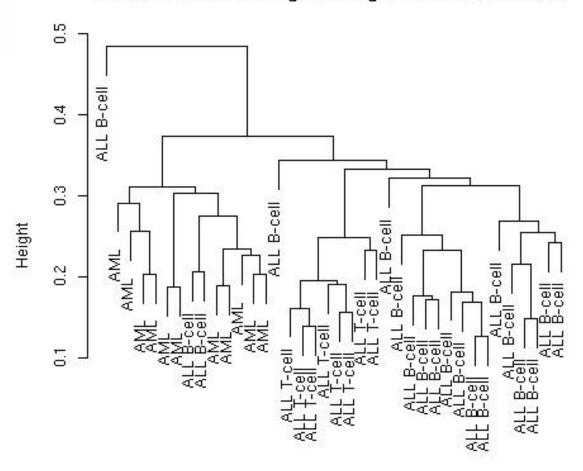

hclust function from mva package

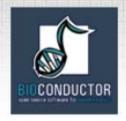

## Heatmaps

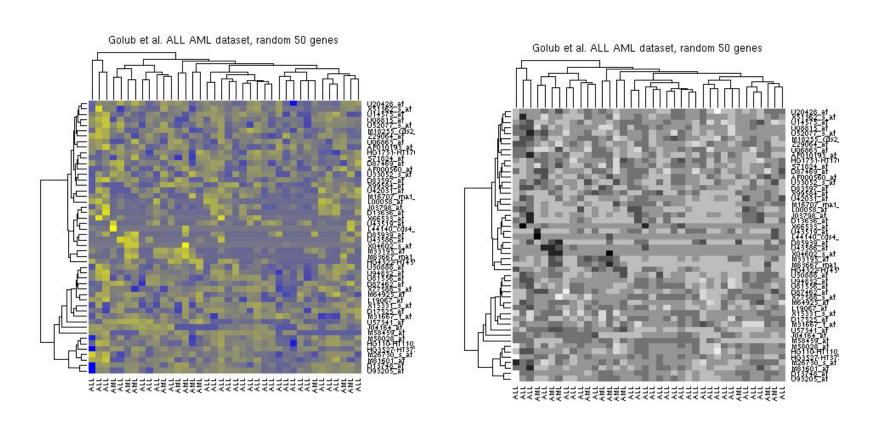

heatmap function from mva package

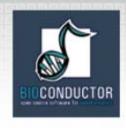

- N.B. While dendrograms are appealing because of their apparent ease of interpretation, they can be misleading.
- First, the dendrogram corresponding to a given hierarchical clustering is **not unique**, since for each merge one needs to specify which subtree should go on the left and which on the right --- there are 2<sup>^</sup>(n-1) choices.
- The default in the R function hclust is to order the subtrees so that the tighter cluster is on the left.

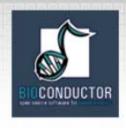

- Second, dendrograms impose structure on the data, instead of revealing structure in these data.
- Such a representation will be valid only to the extent that the pairwise distances possess the hierarchical structure imposed by the clustering algorithm.

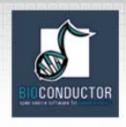

- The cophenetic correlation coefficient can be used to measure how well the hierarchical structure from the dendrogram represents the actual distances.
- This measure is defined as the correlation between the n(n-1)/2 pairwise distances between observations and their cophenetic dissimilarities, i.e., the between cluster distances at which two observations are first joined together in the same cluster.
- Function cophenetic in mva package.

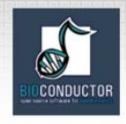

Original data, coph corr = 0.74.

Hierarchical clustering dendrogram for ALL AML data

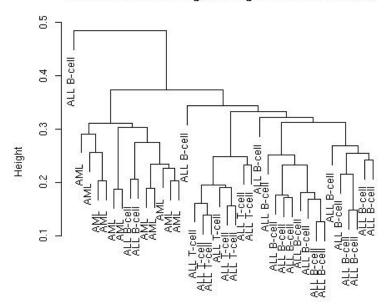

Randomized data (perm. wi features), coph corr = 0.57.

Hierarchical clustering dendrogram for randomized ALL AML data

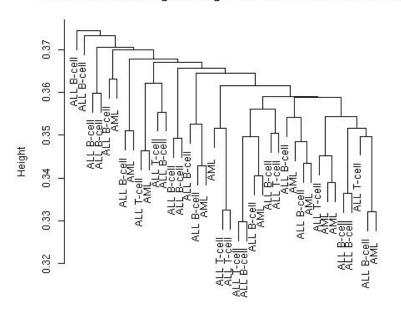

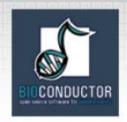

#### **Prediction**

 Predict an outcome on the basis of observable explanatory variables or features.

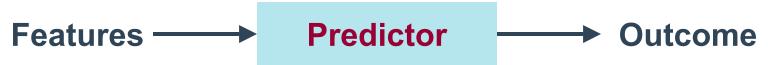

- Outcome:
  - Polychotomous: tumor class, type of bacterial infection, response to treatment --- classifier.
  - Continuous: survival.
  - Possibly censored!
- Features: gene expression measures, covariates such as age, sex.

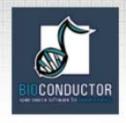

## Class prediction

- Old and extensive literature on class prediction, in statistics and machine learning.
- Examples of classifiers
  - nearest neighbor classifiers (k-NN);
  - discriminant analysis: linear, quadratic, logistic;
  - neural networks;
  - classification trees;
  - support vector machines.
- Aggregated classifiers: bagging and boosting.
- Comparison on microarray data: simple classifiers like k-NN and naïve Bayes perform remarkably well.

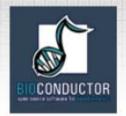

# R class prediction packages

- class:
  - k-nearest neighbor (knn),
  - learning vector quantization (lvq).
- classPP: projection pursuit.
- e1071: support vector machines (svm).
- ipred: bagging, resampling based estimation of prediction error.
- knnTree: k-nn classification with variable selection inside leaves of a tree.
- LogitBoost: boosting for tree stumps.
- MASS: linear and quadratic discriminant analysis (1da, qda).
- mlbench: machine learning benchmark problems.
- nnet: feed-forward neural networks and multinomial log-linear models.
- pamR: prediction analysis for microarrays.
- randomForest: random forests.
- rpart: classification and regression trees.
- sma: diagonal linear and quadratic discriminant analysis, naïve Bayes (stat.diag.da).

Download from CRAN

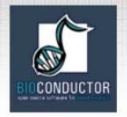

#### Performance assessment

- Classification error rates, or related measures, are usually reported
  - to compare the performance of different classifiers;
  - to support statements such as
     "clinical outcome X for cancer Y can be predicted accurately based on gene expression measures".
- Classification error rates can be estimated by resampling, e.g., bootstrap or crossvalidation.

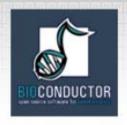

#### Performance assessment

- It is essential to take into account feature selection and other training decisions in the error rate estimation process.
  - E.g. Number of neighbors in k-NN, kernel in SVMs.
- Otherwise, error estimates can be severely biased downward, i.e., overly optimistic.

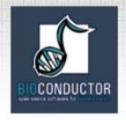

## Other important issues

- Loss function;
- Censoring;
- Standardization;
- Distance function;
- Feature selection;
- Class priors;
- Binary vs. polychotomous classification.